#### Ruby on Rails 4 Web development workshop

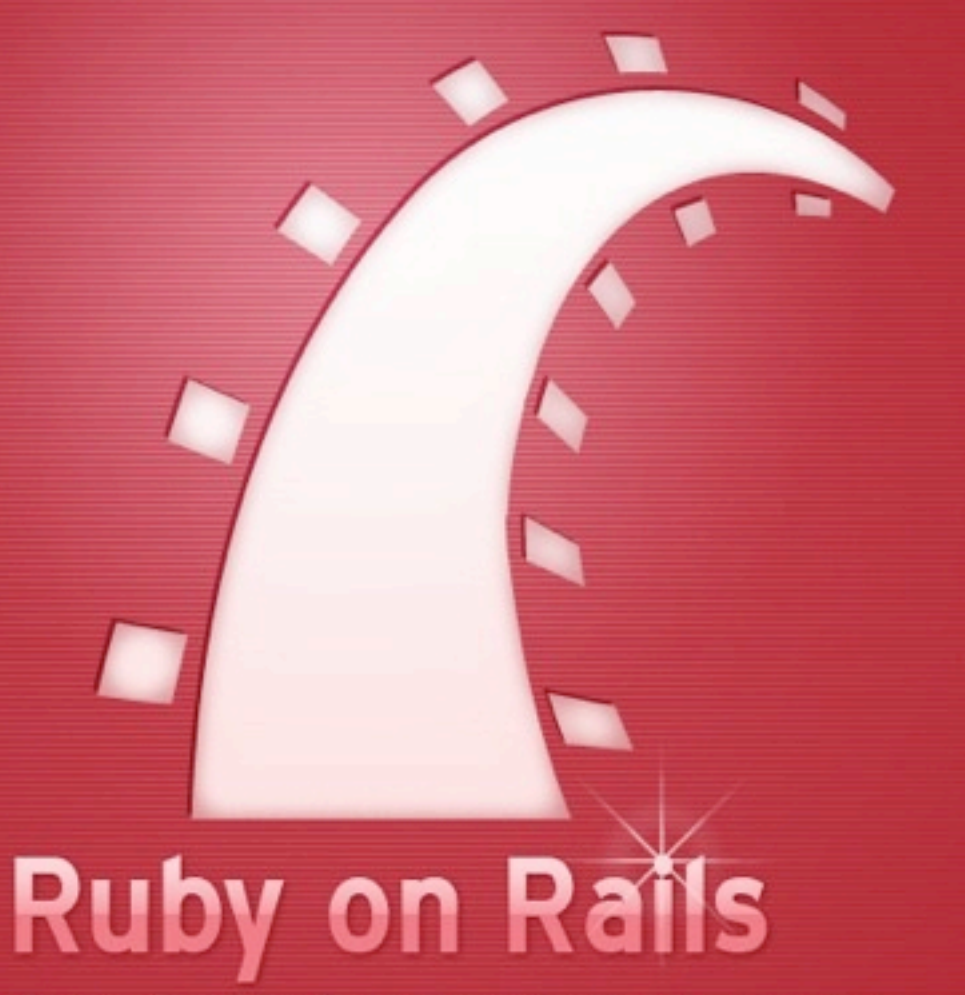

Sustainable productivity for web-application development

Rick Pannen, Consulting & Development [ [pannen@gmail.com](mailto:pannen@gmail.com) ]

## The history of Ruby

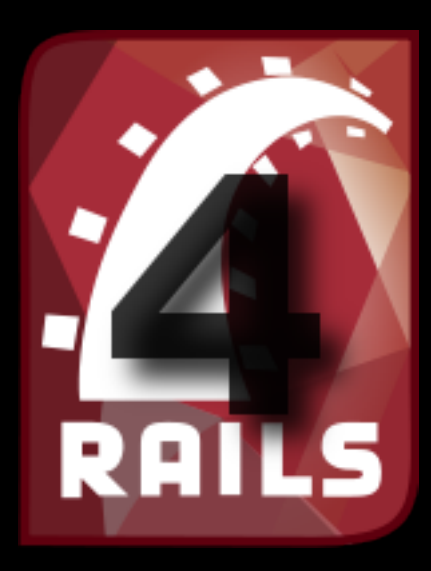

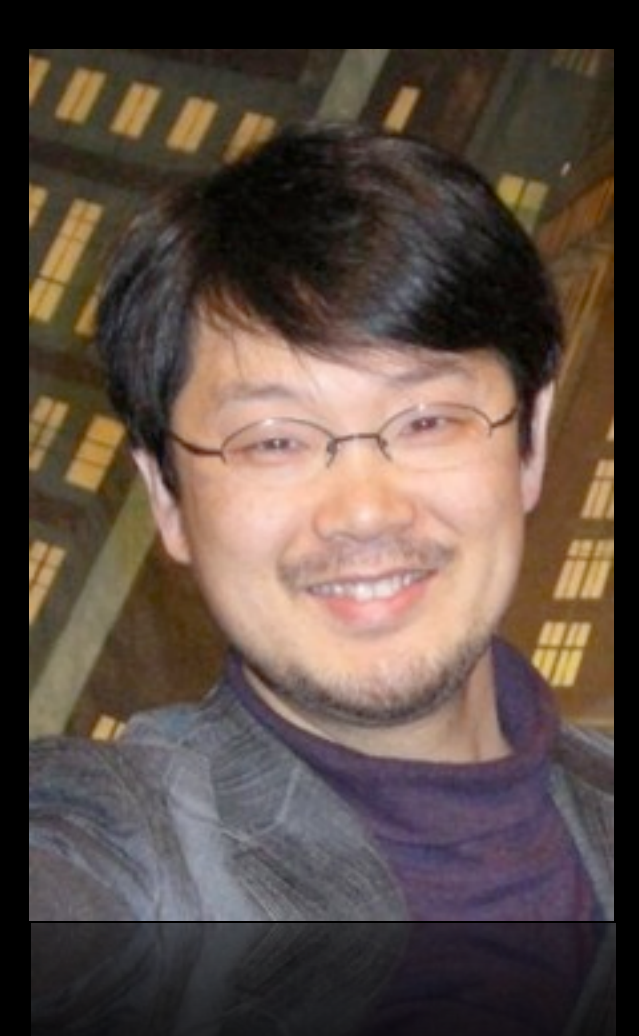

- A scripting language like perl or python
- · Developed by Yukihiro "Matz" Matsumoto in Japan
- The first version (0.95) was released in 1995

# Ruby interpreter ?

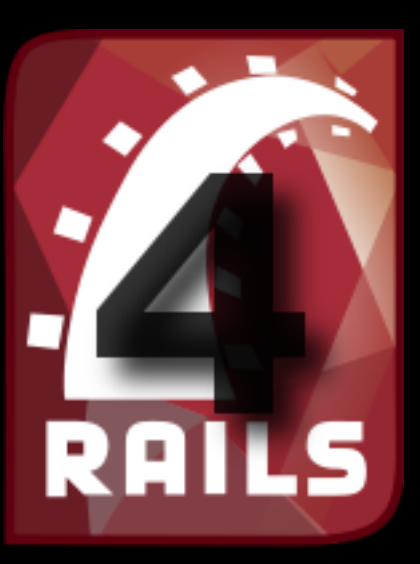

- MRI (Matz's Ruby Interpreter) Reference implementation in C
- JRuby Java implementation
- Rubinius Ruby implementation in Ruby (uses LLVM)
- ...many more

## Managing multiple Ruby interpreters

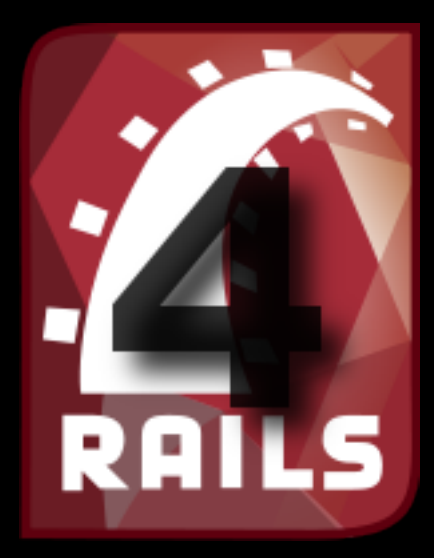

- Use rvm (Ruby Version Manager) on Linux and MacOs [http://rvm.io](http://rvm.io/)
- Pik does the same for windows

## Ruby features

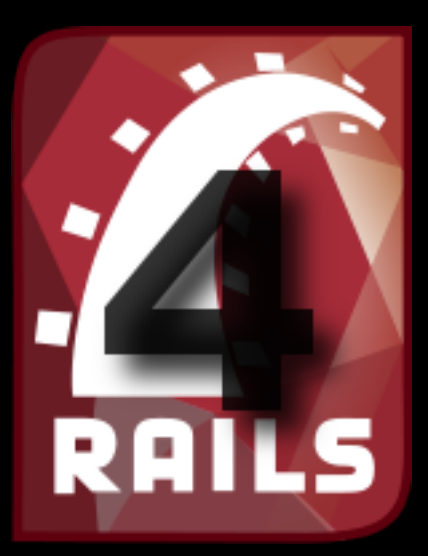

- Everything is an object
- Built after the "Principle of Least Surprise"
- Encourages duck typing
- Metaprogramming, DSLs

## Ruby code conventions

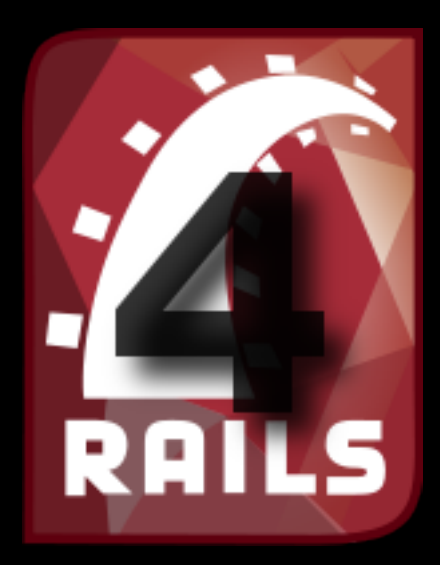

Constants begin with an uppercase letter. Constant vars are uppercase by convention.

#### PI = 3.141592653589793238462643

Class names are CamelCase by convention

#### class MySuperClass

Everything else is lowercase and underscored my\_favorite\_variable = 42

### Ruby syntax: As simple as possible

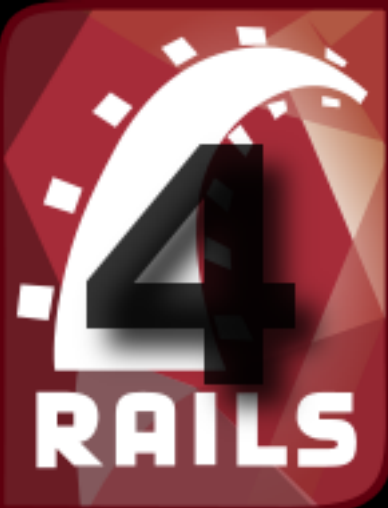

Commands end with semicolon or whitespace:

puts "Hello" puts "World"

or:

puts "Hello"; puts "World"

possible, but not used:

puts "Hello"; puts "World";

### Ruby syntax: Variable declaration

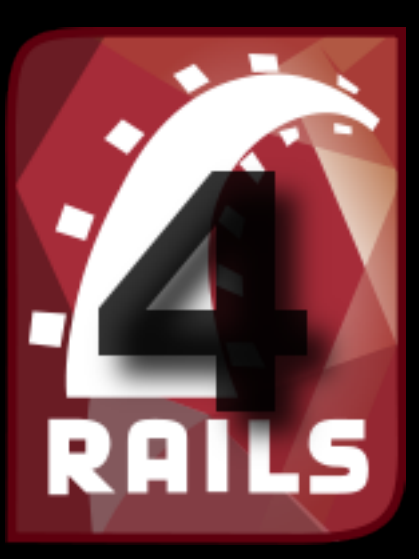

 $my$  variable = "A string"  $my_array = [1, 7, "Some text"]$  $my\_hash = {:one \implies "Eins", :two \implies "Zwei"\}$ 

':one' is called a symbol - That is commonly used as a key in hashes.

Because of that a short form of the last statement has been introduced in Ruby 1.9

my\_hash = {one: "Eins", two: "Zwei"}

### Ruby: Control structures

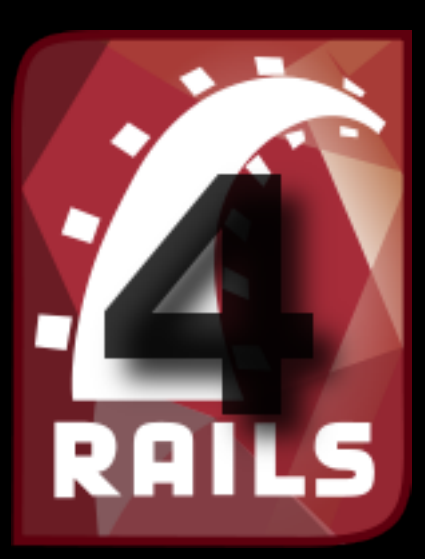

If - elsif - else: if  $a == 1$  "One" elseif a == 2 "Two" else "Three" end

### Ruby: Keep it readable

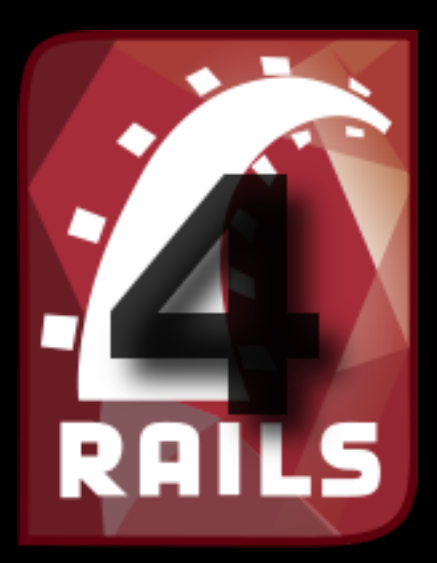

Don't do this

 $if$   $:(a == b)$ 

do this:

unless a == b

on-line conditions:

puts "Hello" if write\_hello puts "World" unless no\_world

### Ruby: Functions / Methods

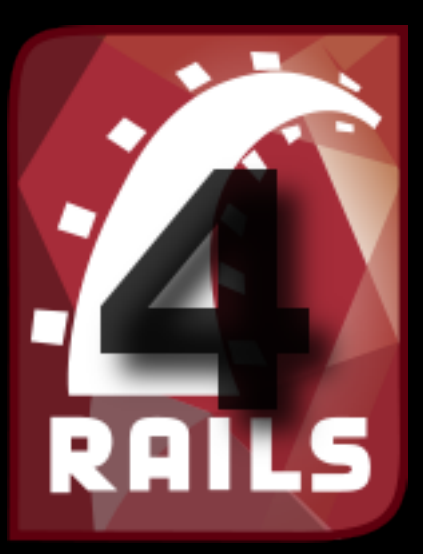

Declaration:

def say\_my\_name "Rick" end

The implicit return value is the last evaluated value. Just use 'return' explicitly if you need to.

## Ruby: Method name conventions

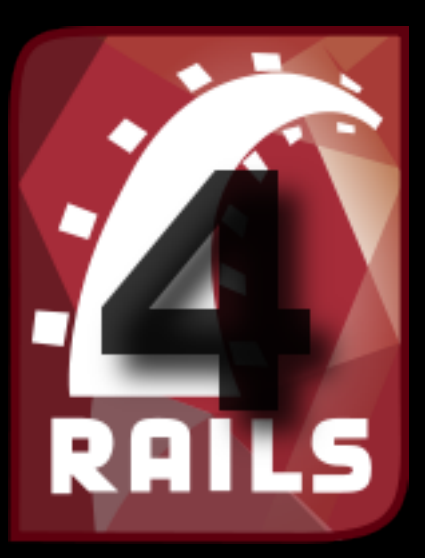

Methods that return a boolean value are suffixed with a question mark:

"Hello".start\_with? "Hell" => true

Methods that modify the object they are called on are suffixed with an exclamation mark:

 $my$  string = "Hello" my\_string.reverse! puts my\_string => olleH

## Ruby: Classes

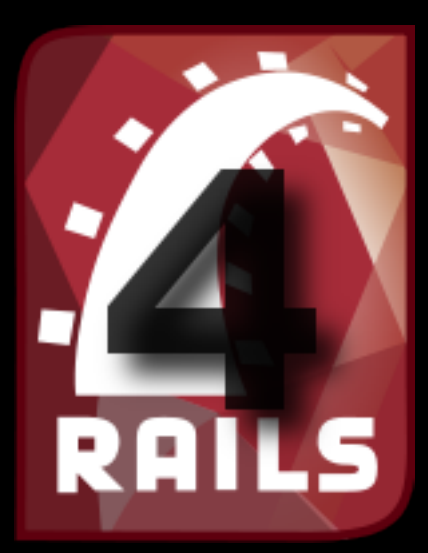

#### Declaration:

class Duck def speak(name) "Quak! " + name end end

#### Inheritance:

class Duckling < Duck end

### Ruby: Class instantiation

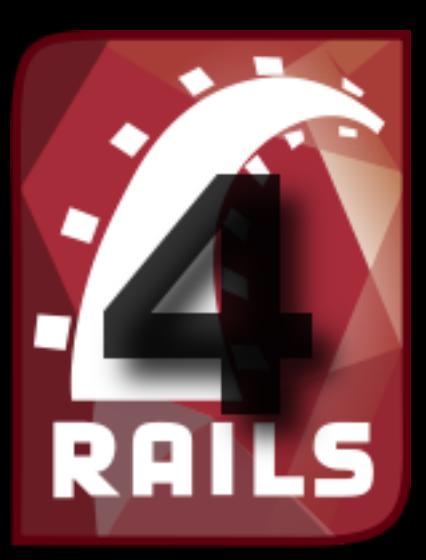

Create a new duck object:

my\_duck = Duck.new

Call a method on the object:

my\_duck.speak "Quack"

You don't need any brackets for the parameters as long as the meaning of the code is not [ambiguous](http://www.dict.cc/englisch-deutsch/ambiguity.html) like this:

my\_duck.speak("Quack").downcase

#### Ruby: г Instance & class variables

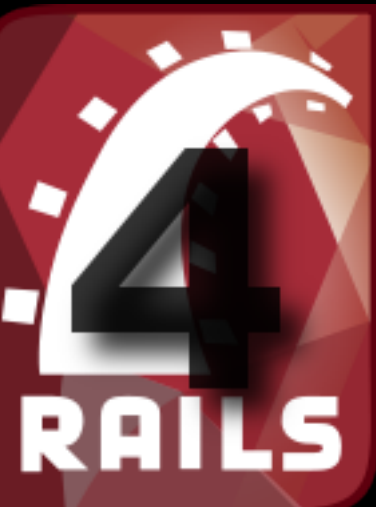

#### Declaration

class Duck # Class variable @@species = "Bird"

# Instance variable def initialize(name)  $\theta$  aname = name end end

#### Ruby: Attribute accessors

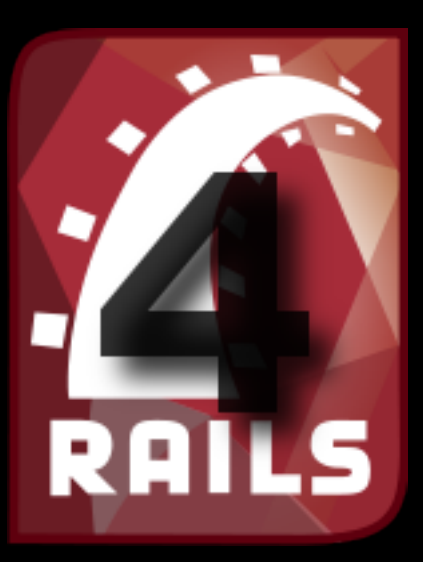

Class and instance variables are private to the class. You need to write getters and setters to access them.

class Duck [...] def name @name end end

### Ruby: Attribute the easy way

Writing setters and getters for all attributes would be boring so there's a simpler way:

class Duck # This creates getters attr\_reader :color, :gender # This creates setters attr\_writer :weight, :size # This creates getters and setters attr accessor :name, :location end

## Ruby: Modules

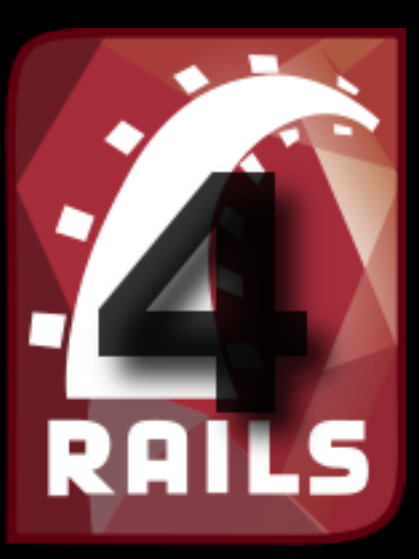

Modules are mixins that extend classes

module Named attr writer :first, :last def full\_name @first + " " + @last end end

#### Use it in a class:

class User include Named end

## Ruby: Blocks

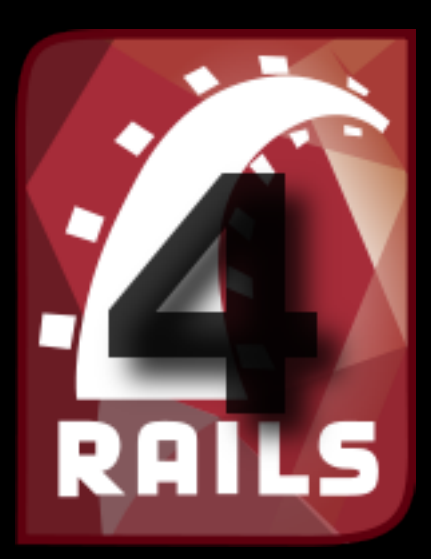

Blocks have the following syntax:  $my_{array} = [1, 2, 3, 4]$ my\_array.each do |n| puts  $n * 2$ end

The part in orange is a block. That is a piece of code that is passed to the method 'each' of the array 'my\_array'. That method calls the code for every member of the array.

## Ruby: Gems

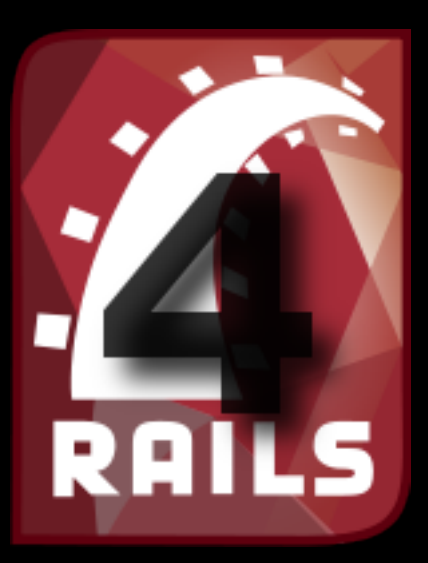

- Gems are packaged programs and libraries for ruby
- You can install them with the "gem" commandline tool
- Type "gem install twitter" on your virtual machine to try it out

### Ruby: Tutorials

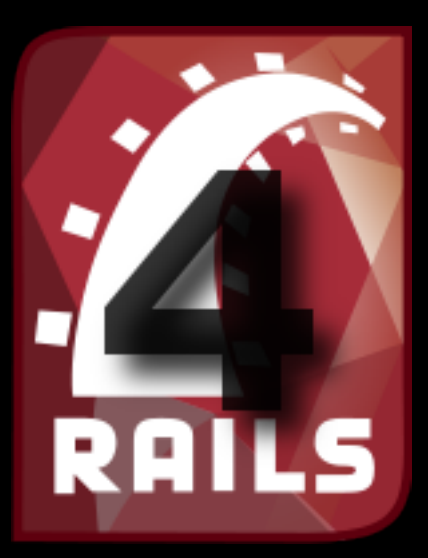

#### <http://rubymonk.com>has some excellent tutorials for all skill levels.

## Ruby: Questions?

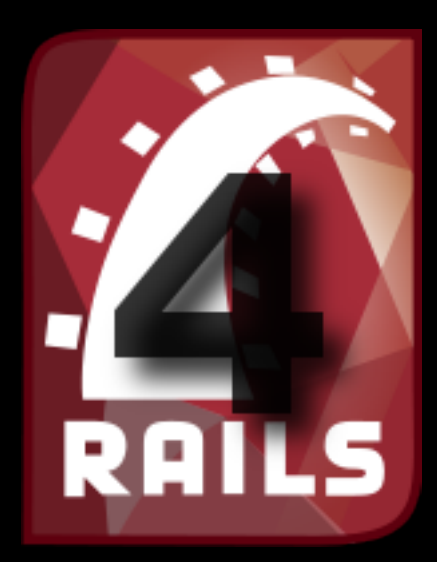

- Questions
- 15 minute break
- Next up: Rails workshop

## Ruby on Rails

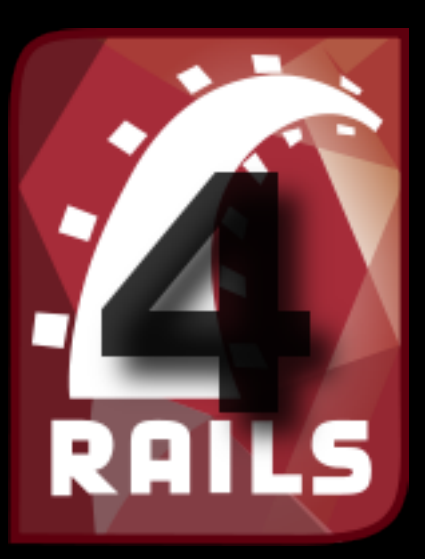

- Model View Controller framework
- Version 1.0 was released in 2005
- 4.0, the current version, was released in June 2013

## Rails: Principles

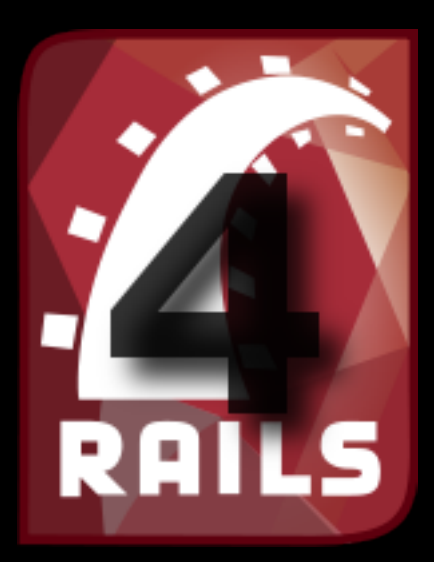

- Don't repeat yourself
- **Convention over configuration**

### Rails: Workshop

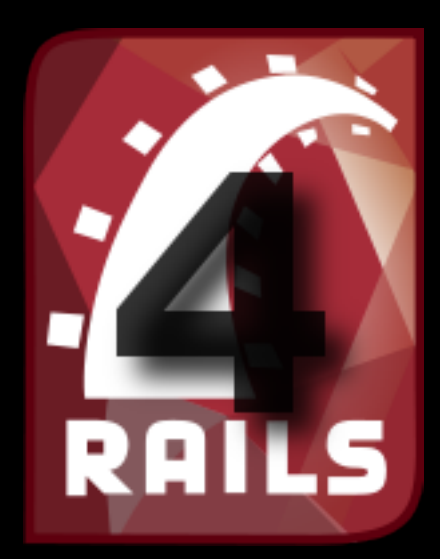

• Switching to terminal & editor